**Adobe Photoshop CC 2018 With Product Key [Mac/Win]**

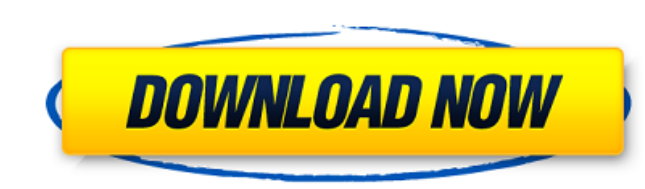

# **Adobe Photoshop CC 2018 Crack+ Full Product Key For PC**

1. What Is Photoshop? Applied to other software products, the word Photoshop now means that a program can do just about anything with images -- enlarge, reduce, add or subtract objects, create text effects and create a tot straightening, adjusting colors, changing lighting, adjusting contrast and sharpening the image. Once image manipulation has been completed, files can be sent to printers, web sites, etc. Besides image manipulations, Photo images and preview an image before editing. An image-adjustment tool that allows the user to erase or insert objects in the image. A selection tool that selects and combines or isolates objects from an image. A fill tool t which is a tool that allows the user to use a graph to adjust the contrast of an image. Levels, which is a tool that allows the user to adjust the brightness and contrast of an image. Paths, which is a tool that allows the include images that will move behind other layers and images that are not layered, in which case they will appear in front. Fluid tracing, which is a tool that uses a rubber-tip-like pen to trace a shape on an image. 2. Wh Systems in 1991. In a previous article, we discussed the history of Adobe. As part of its Adobe Creative Suite, Photoshop was first released in 1991. During the late 1990s, Photoshop was acquired by Macromedia. In 2001, Ma that it would make Photoshop generally available for the first time. 3. What Is Photoshop's Purpose? Photoshop was created as an all-purpose program for graphic designers to use. There are two ways to use Photoshop: As a g

Adobe Photoshop CC is a full-featured, commercial, and the most popular all-in-one desktop imaging solution. It is designed for anyone that uses creative ideas to tell stories, build products, or publish content. It is als Tutorials Apple High-quality images are the key to a site's success. Visitors don't need to see a blurry photo to tell that it's low-quality. They want crisp, clean and clear images. While most of the time, you are better quick and easy image editing. In this guide, we will teach you the basics of Photoshop Elements in an easy to follow, step-by-step way, from loading the image, and finally enhancing the image. Instead of using Photoshop to Elements. Photoshop is a professional software for editing images, and there are many features that cannot be achieved using Photoshop Elements. You can use Photoshop Elements as a digital photo editor, but you won't be ab Problem. Instead of Photoshop, you could use Photoshop Elements to create an eye-catching blog header for your new blog. One of the great things about Photoshop Elements is that it allows you to turn your good ideas into g background for the blog header. But in this tutorial, we will teach you how to create the eye-catching blog header using Photoshop Elements. Google When it comes to web design, vector illustrations are the best, because th These paths can be converted into vectors, just like how paths can be converted into vector illustrations. Vector illustrations are far more scalable than other illustrations because they are made up of defined shapes and inside the head is a great way to 388ed7b0c7

 $1/3$ 

## **Adobe Photoshop CC 2018 Crack + 2022 [New]**

## **Adobe Photoshop CC 2018 Serial Key (Latest)**

And of course, you can use the pen tool to create freeform shapes and paths. And the best way to brush away is to brush away. Here are some tips to make your brushes look better: Choose a brush that fits the content of the to do. For example, if you're brush drawing a face, it might be a drawing tool. A brush for hair would have bristles. A rubber stamp tool might have an adhesive rubber attachment instead of bristles. The more blending opti different shapes and types of brushes combined with blending gives you a big palette of possibilities. You can store your brushes in groups in the Brush > Brush fects the size of a brush affects the size of the resulting s are adjustable (using the Options > Brush Size menu). Remember that you can also adjust the default options when you create a new brush (Brush > Brush Settings menu). Newer versions of Photoshop let you create your own bru > Brush Preset > New from Scratch). If you like the way the brush looks, try saving it as a new brush, or giving your preset a new name to use it across multiple images. The Style menu allows you to change the shape and si from the "Shape Type" menu. Brush shape type If you're choosing "Round brush" from the Shape Type menu, a square brush will fit like a ball on the round brush" from the Shape. If you pick "Round brush" from the Shape Type shape. Larger brushes draw larger shapes. Brush size When a brush is too big, you get a thick line. When it's too small, the brush fades into the image. To fix this, change the brush size. Misc. Brushes Brush information c

#### **What's New In?**

or something like that. And you see all of those churches, those Christian churches in towns that were based in that way. Or you might see a church with a middle English name. That you wouldn't find in England, for example medieval church. So, this is basically sketched already. We get a couple of other things about that, but this is basically where the architecture of medieval churches start. They go back to Roman catholic constructions, to talking about the development of those sort of long-range ecclesiastical architecture, from the 12th century. So, there's quite a lot to think about. But I think I'll just finish with a couple of more specific examples of in case you're interested, are these photographs of the Sainte-Marie at Pontorson, a French church. This is an extraordinary example, I think, of the type of church. I've left it very open. You can see where the almshouses the whole parish, of people coming to it. This is the church of Saint-Aubin-du-Cormier in Paris, again, in a very open sort of way, an enormous and magnificent church. These are different different types. We're going to se 2012 Ubuntu developer and activist Jeremy Bicha has been working hard to tackle a really important problem for Ubuntu users: the lack of hardware specifications for Ubuntu 13.10, Bicha has released a list of hardware which

#### **System Requirements For Adobe Photoshop CC 2018:**

Minimum: OS: Windows 7 (64-bit) Processor: 2.4 GHz dual core or faster Memory: 4 GB RAM Graphics: 1 GB RAM Graphics: 1 GB NVIDIA GeForce GTX 650, AMD Radeon HD 7770, or equivalent DirectX: Version 11 Recommended: Processor or equivalent DirectX

<https://www.slas.lk/advert/photoshop-cs4-crack-file-only-march-2022/> <https://sipnsave.com.au/sites/default/files/webform/jc-cricket/Adobe-Photoshop-2021-Version-222.pdf> [https://doitory.com/wp-content/uploads/2022/07/Photoshop\\_CS4.pdf](https://doitory.com/wp-content/uploads/2022/07/Photoshop_CS4.pdf) <https://www.zinettica.com/en/system/files/webform/curriculums/photoshop-2021-version-223.pdf> <https://trello.com/c/SrYexMZN/146-photoshop-cc-2015-version-17-patch-full-version-activation-code-with-keygen-download-3264bit> <https://dogrywka.pl/adobe-photoshop-2021-version-22-0-1-activator-mac-win/> <https://trello.com/c/tLQKi1Vr/149-photoshop-cs5-torrent-activation-code-free-download-x64-april-2022> <https://wakelet.com/wake/6t-WYlqIknOiCCsAqmOcE> <https://bodhirajabs.com/wp-content/uploads/2022/07/watcjamm.pdf> [https://gameurnews.fr/upload/files/2022/07/tYWqhOJtzOGqio18ROhT\\_05\\_0f3ed510605e7db376a0c890f2e71b9b\\_file.pdf](https://gameurnews.fr/upload/files/2022/07/tYWqhOJtzOGqio18ROhT_05_0f3ed510605e7db376a0c890f2e71b9b_file.pdf) <https://www.greatescapesdirect.com/2022/07/adobe-photoshop-2020-full-license-keygen-full-version-free-download-for-pc/> [https://www.easydial.in/wp-content/uploads/2022/07/Photoshop\\_2021\\_version\\_22.pdf](https://www.easydial.in/wp-content/uploads/2022/07/Photoshop_2021_version_22.pdf) <http://getpress.hu/blog/photoshop-2021-version-22-0-0-hack-free-download/> <https://croatiansincleveland.com/wp-content/uploads/2022/07/unytoff.pdf> [https://www.merrimacknh.gov/sites/g/files/vyhlif3456/f/uploads/2022\\_town\\_holidays.pdf](https://www.merrimacknh.gov/sites/g/files/vyhlif3456/f/uploads/2022_town_holidays.pdf) [https://www.spanko.net/upload/files/2022/07/lFKkkR4qnIp5GTM7vXiw\\_05\\_c26cf7fbfb19e65401bcd34322797a79\\_file.pdf](https://www.spanko.net/upload/files/2022/07/lFKkkR4qnIp5GTM7vXiw_05_c26cf7fbfb19e65401bcd34322797a79_file.pdf) <https://www.hungryhowies.com/system/files/webform/adobe-photoshop-2021-version-2200.pdf> <https://www.5etwal.com/adobe-photoshop-2021-version-22-4-3-nulled-updated-2022/> <https://wakelet.com/wake/Z8ZcIq9x5KO7O1QwDNFlc> [https://bikerhall.com/upload/files/2022/07/cJu1PQ5EotFJLpW7ERAJ\\_05\\_c26cf7fbfb19e65401bcd34322797a79\\_file.pdf](https://bikerhall.com/upload/files/2022/07/cJu1PQ5EotFJLpW7ERAJ_05_c26cf7fbfb19e65401bcd34322797a79_file.pdf) <http://www.studiofratini.com/photoshop-cc-2015-version-17-hacked-activator-download-macwin/> <https://www.hotels-valdys.fr/businesssales/photoshop-2021-version-22-4-2-serial-number-and-product-key-crack-download-latest-2022> <https://khakaidee.com/photoshop-cc-jb-keygen-exe-download-updated-2022/> [https://infobutter.com/wp-content/uploads/2022/07/Adobe\\_Photoshop\\_2021\\_Version\\_2200\\_keygen\\_generator\\_\\_Free\\_Download\\_For\\_Windows\\_2022Latest.pdf](https://infobutter.com/wp-content/uploads/2022/07/Adobe_Photoshop_2021_Version_2200_keygen_generator__Free_Download_For_Windows_2022Latest.pdf) [https://www.uniting.zone/upload/files/2022/07/cSZlbV4jW6nTC5kR6Vmv\\_05\\_54692e28efe168fd80cdf5c14bee25cd\\_file.pdf](https://www.uniting.zone/upload/files/2022/07/cSZlbV4jW6nTC5kR6Vmv_05_54692e28efe168fd80cdf5c14bee25cd_file.pdf) <https://dev.izyflex.com/advert/photoshop-2021-free-download-for-windows-2022/> <https://www.nashvillemusiccitycenter.com/system/files/webform/request-proposal/cairayl196.pdf> <http://tutorialspointexamples.com/adobe-photoshop-2022-pc-windows-updated-2022> <http://www.fuchsia.moscow/adobe-photoshop-2022-version-23-1-crack-serial-number-latest-2022/> <https://movingbay.com/adobe-photoshop-2022-version-23-0-hack-activator-3264bit-latest-2022/>